## **ECCE Pre-school Calendar September 2015 to July 2016**

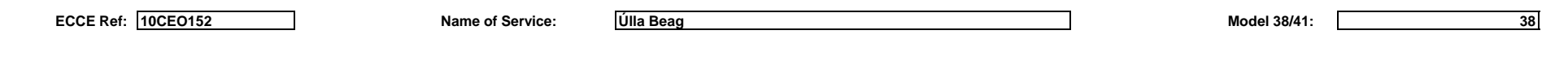

**Please highlight the days that you are operating the ECCE by changing the cell's background colour to YELLOW**

**If the service is open more than the contracted no. of open days these may be charged at the non-ECCE rate. Please highlight these days by changing the cell's background colour to RED**

**The shaded days (weekends, public and bank holidays) may not be included as working days under the ECCE programme**

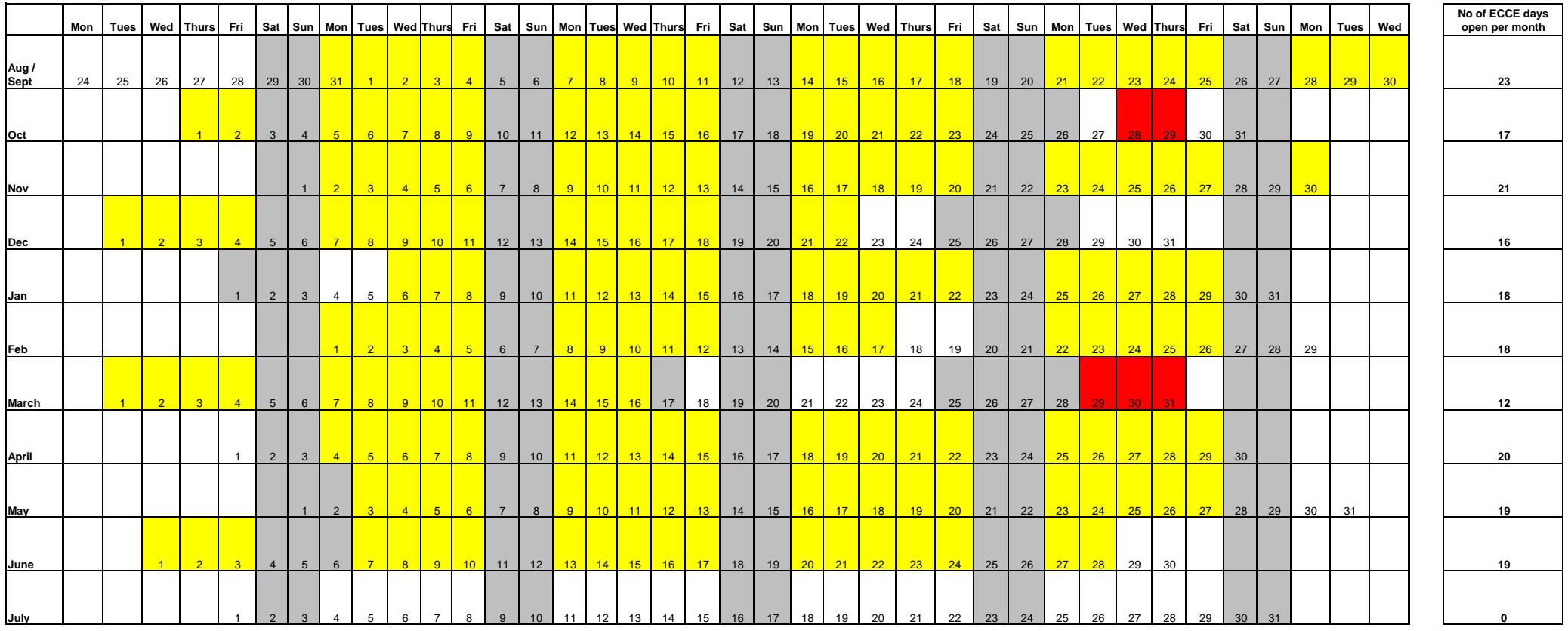

**The ECCE payment schedule will be available on the DCYA website**

**Total no of ECCE working days your service is open** 

**183**

*Please note:* 

**The no. of ECCE open days should be 183 days for the 38 week model or 157 days for the 41 week model** 

APPROVED CLARE CCC K .NºCasTL

**183**

**If you are moving your child out of a pre-school service you should give the service provider at least 4 weeks notice**